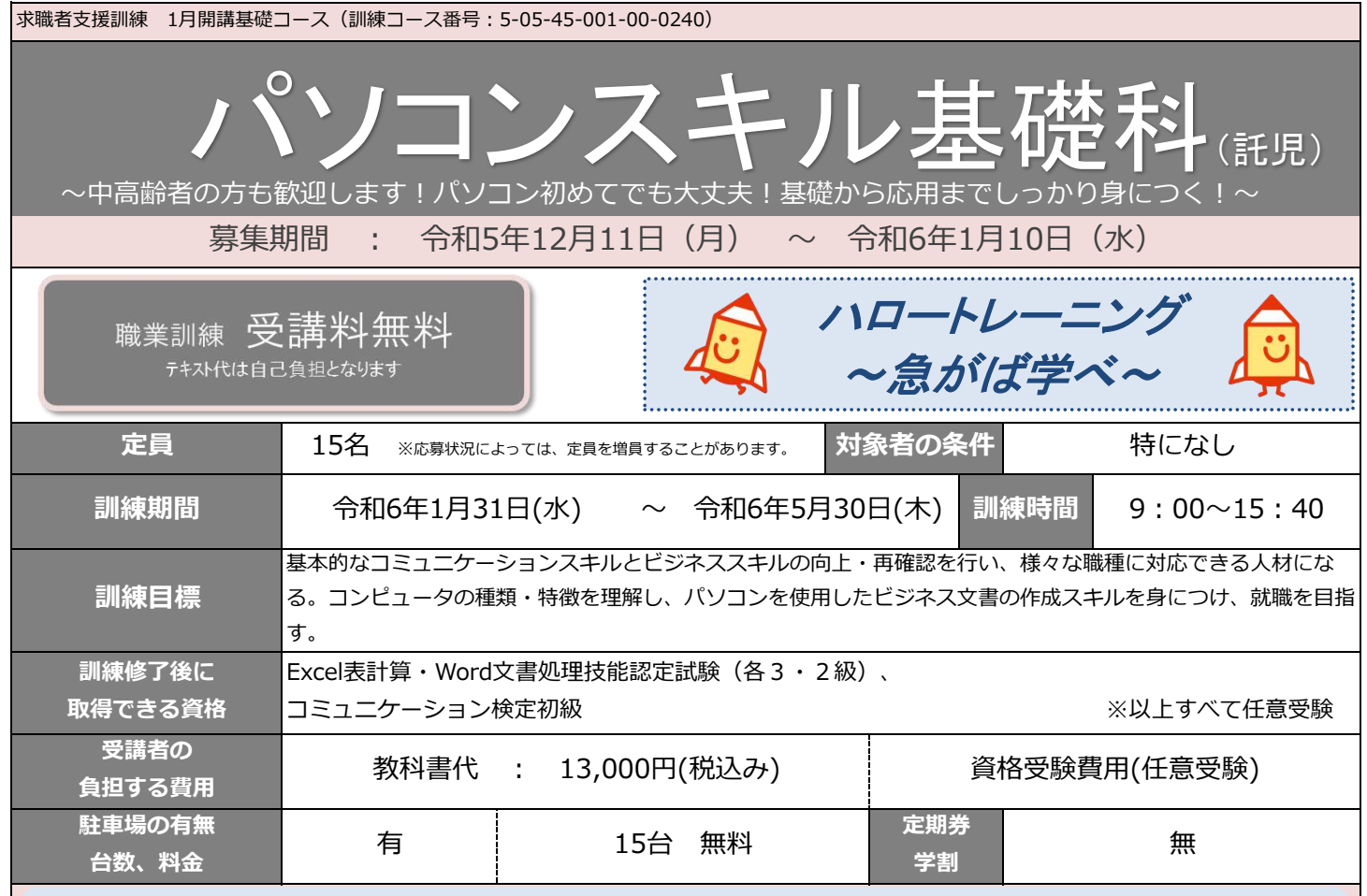

## 「ついていけるかな?」未経験でも大丈夫

パソコンをまったく触ったことの無い人でもゼロからはじめられます。 ゆっくりとしたペースで、ビジネスシーンで役立つパソコンスキルを習得します。 キーボード操作やセキュリティ対策など、パソコンの基本知識をじっくり身につけ、文書作成や表計算、 プレゼンテーションソフト、ビジネス文書に入れる画像処理に関するスキルについても丁寧に学んでいきます。 経験豊富な講師陣とスタッフが皆さまー人ひとりの不安をサポートします!

## 就職に有利な資格取得(任意受験)

サーティファイのExcel表計算・Word文書処理技能認定試験は「Officeを使えること」ではなく 「Officeを使いこなせること」を証明する試験です。訓練で使用するパソコンで検定試験を受ける ことができるため、挑戦しやすく、「要パソコンスキル」という求人票に応募できなかった方も、 修了後は即戦力の人材としてアピールできます。 また、どの職場でも必須のコミュニケーション検定なども日建学院で取得可能です。

## 就職率100%を目指しています。 一人ひとりに寄り添う就職サポート

日建学院にはキャリアコンサルタントが在籍しています。 年齢や雇用条件に応じて就職相談や求人情報提供を行い、就職に向けたサポートを行います。 子育て中の方も、介護中の方も、パートタイム希望の方から正社員希望の方まで、 ご希望に合わせて一緒に就職先を探して行きましょう!

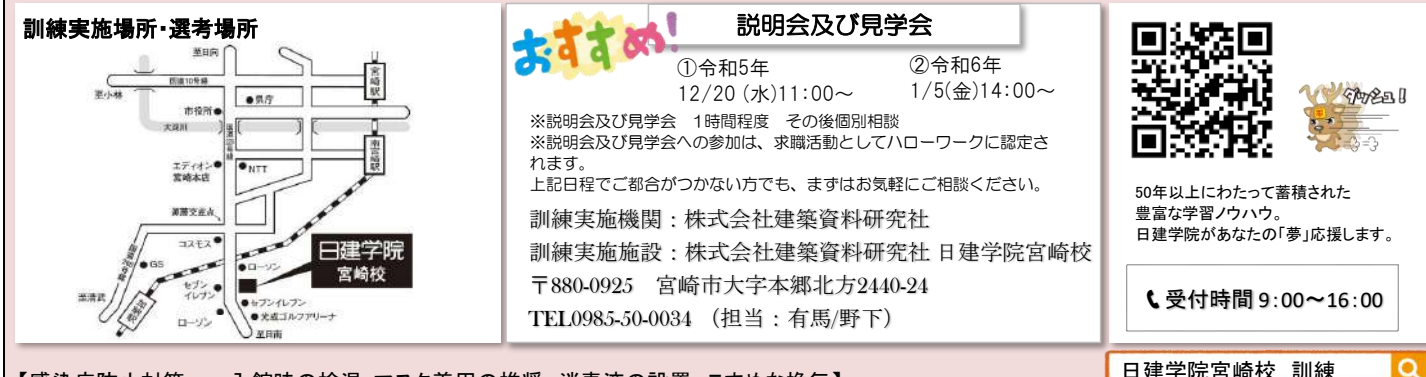

【感染症防止対策 ・・・ 入館時の検温・マスク着用の推奨、消毒液の設置、こまめな換気】 ファンス マンス 日建学院宮崎校 訓練

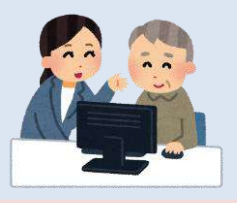

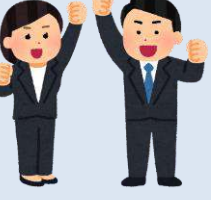

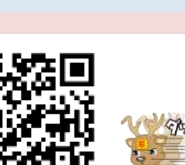

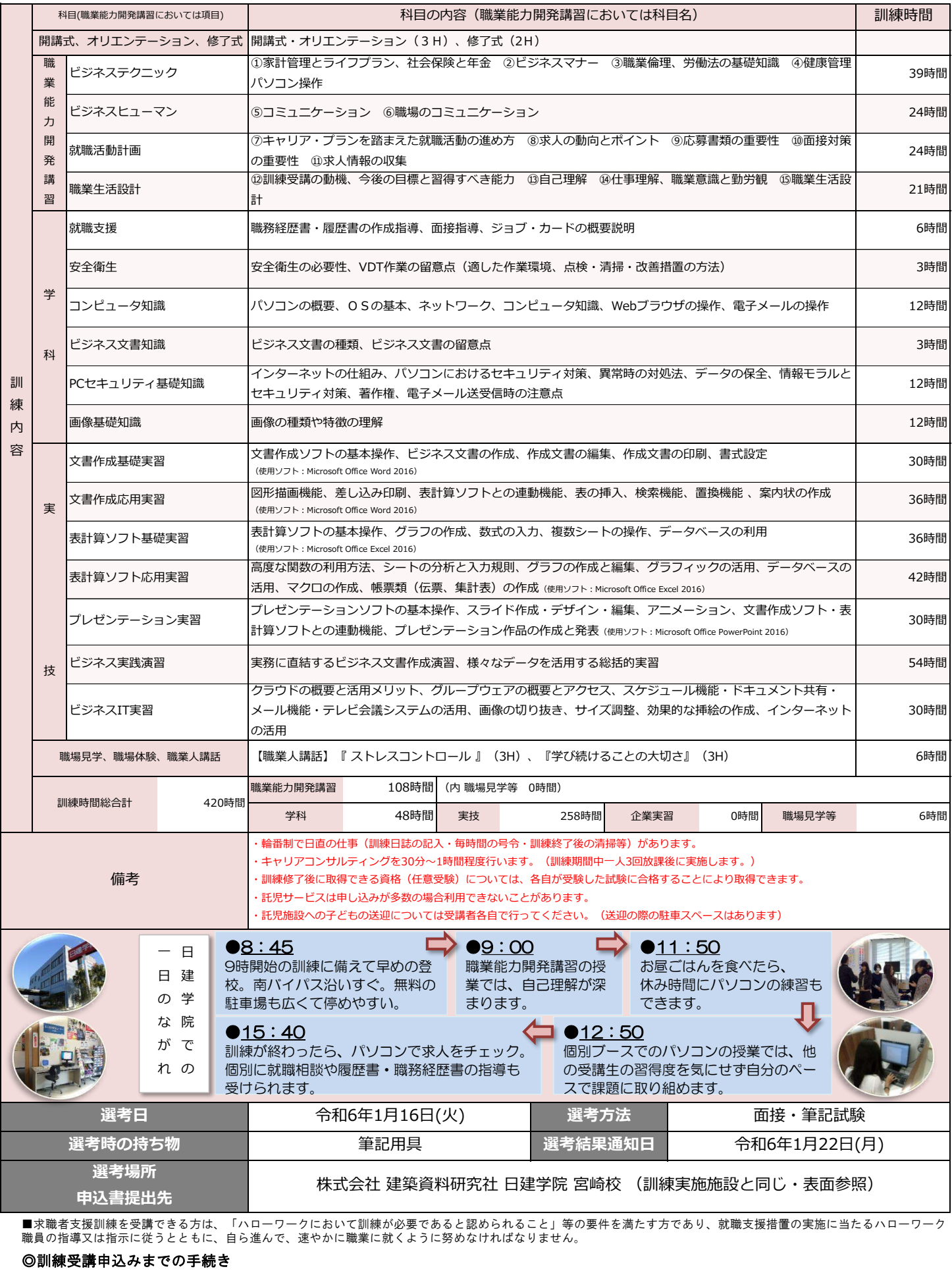

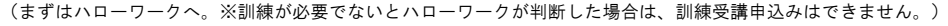

※受講申込者が定員の半数に満たない場合、訓練が中止になることがあります。 ◎職業訓練受講給付金について ★職業訓練受講給付金受給には一定の要件があります。詳細については、ハローワークへお問い合わせください。 ①求職申込み・制度説明 ⇒ ②訓練コースの決定 ⇒ ③訓練の受講申込み

Ξ

Ç

ハロートレーニング ~急がば学べ~ インタン インタン 富崎 訓練